## **CS13002 Programming and Data Structures, Spring 2005**

**Class test 1**

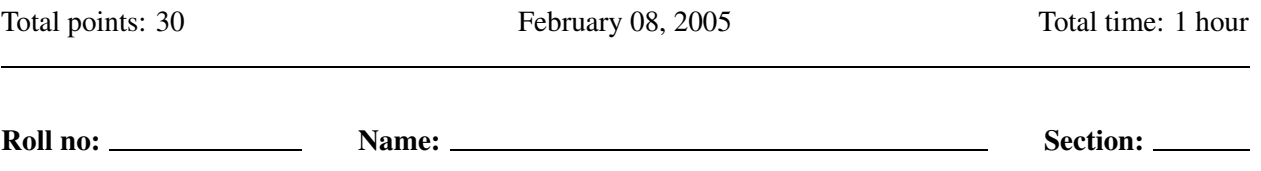

Write your answers in the question paper itself. You may use extra blank sheets for rough work, but your answers must fit in the respective spaces provided. Answer all questions.

**1.** The following is the skeleton of a C program that computes the number of each numeral in a string. Fill in the blanks with appropriate C constructs. **(10)**

```
#include <stdio.h>
#define base 10
main () \neq This program outputs the numbers of 0's, 1's, ..., 9's in an
           input string ending in $ */
{
   char b;
   int i, a[base];
   /* Initialize array elements to zero */
   for ( ; ; )
      a[i] = 0;printf("Input numeric characters ending with \gamma'" );
   scanf("%c", &b); /* Scan next character */
   /* Execute the loop as long as $ is not scanned */while ( ) {
      printf("Processing the digit %c\n", b);
      /* Increment the count for the new digit */
      a[
      scanf("%c", &b); \frac{1}{2} Scan next character \frac{x}{2}}
   for ( i=0 ; i<=9 ; i=i+1 )
      printf("There are \frac{1}{6} \frac{1}{6}, \frac{1}{7};
}
```
**Note:** You don't have to know the exact ASCII values for the characters  $0, 1, 2, \ldots$ . It is sufficient to know only that the ASCII representations of  $0, 1, 2, \ldots$  are consecutive. Not all blanks carry equal marks. Evaluation will depend on the overall correctness.

## **2.** Determine what the following program prints. **(10)**

```
#include <stdio.h>
main ()
{
   int r, t, m;
   scanf("%d", &r); /* Enter the last four digits of your roll number as r \star/printf("r = %d \n\pi, r);
   m = 0;while (r > 0) {
      t = r % 10;
      if (t > m) m = t;
      r = r / 10;
   }
   printf("m = %d \n\infty", m);
}
```
Write your answer in the space below this line:

 $r =$ 

 $m =$ 

Description in one sentence:

**3.** Complete the following program that scans a positive integer  $n \geq 2$  and prints the largest *proper* divisor m of n. Example: For  $n = 60$ , your program should print  $m = 30$ . For  $n = 61$ , your program should print  $m = 1.$  (10) #include <stdio.h> main() { int n, m; printf("Enter an integer  $n \ge 2$ : "); scanf("%d", &n);

```
printf("The desired divisor is m = %d\n",m);
}
```